# [a2zpapers.com](http://a2zpapers.com/)

#### Exam. Code : 210001 3781 Subject Code :

# M.Sc. Botany Ist Semester COMPUTER APPLICATIONS AND BIOINFORMATICS

## Paper: BOT-C519

Time Allowed-3 Hours] [Maximum Marks-50]

Note  $:$  Attempt five questions, selecting at least one question from each section. The fifth question may be attempted from any section.

# SECTION-A **Management**

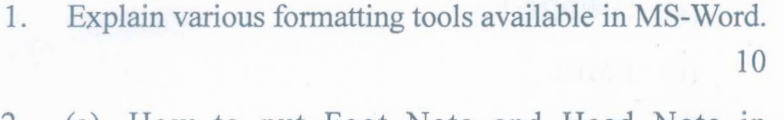

2. (a) How to put Foot Note and Head Note In MS-Word? 5

(b) How to create a macro in MS-Word ? 5

## SECTION-B

- 3. (a) Explain Macros in MS-Excel. 5
	- (b) Explain the difference between SUBSTITUTE and REPLACE function in MS-Excel. 5
- 4. (a) What is IF function in Excel ? Explain with example. 5

2401(2118)/DAG-7058 1 (Contd.) www.a2zpapers.com www.a2zpapers.com ad free old Question papers gndu, ptu hp board, punjab

# [a2zpapers.com](http://a2zpapers.com/)

(b) What do you mean by Cell referencing in  $MS\text{-}Excel$  ?  $\qquad \qquad$  5

## SECTION-C

- 5. (a). How can you record a slide show In PowerPoint ? 5
	- (b) How can you play music for the duration of your slide show in PowerPoint ? 5
- 6. What are databases and explain the difference between primary and secondary databases ? 10

#### SECTION-D

- 7. Expand the following :
	- (a) UNIPROT
	- (b) EMBL
	- (c) TAIR
		- (d) PDB
		- (e) DDBJ. 10
- 8. Discuss about Carbohydrate database and Plant database. 10

#### 2401(2118)/DAG-7058 2 100

www.a2zpapers.com www.a2zpapers.com ad free old Question papers gndu, ptu hp board, punjab